AOI Zustandsanzeigen

# Betrieblicher Auftrag, Winter 20 Zustandsanzeigen, die Ampelsignale von AOIs (Automatische Optische Inspektion) ausgeben, für Nachprüfplätze erstellen, programmieren und installieren.

#### Beruf:

Elektroniker - Geräte und Systeme

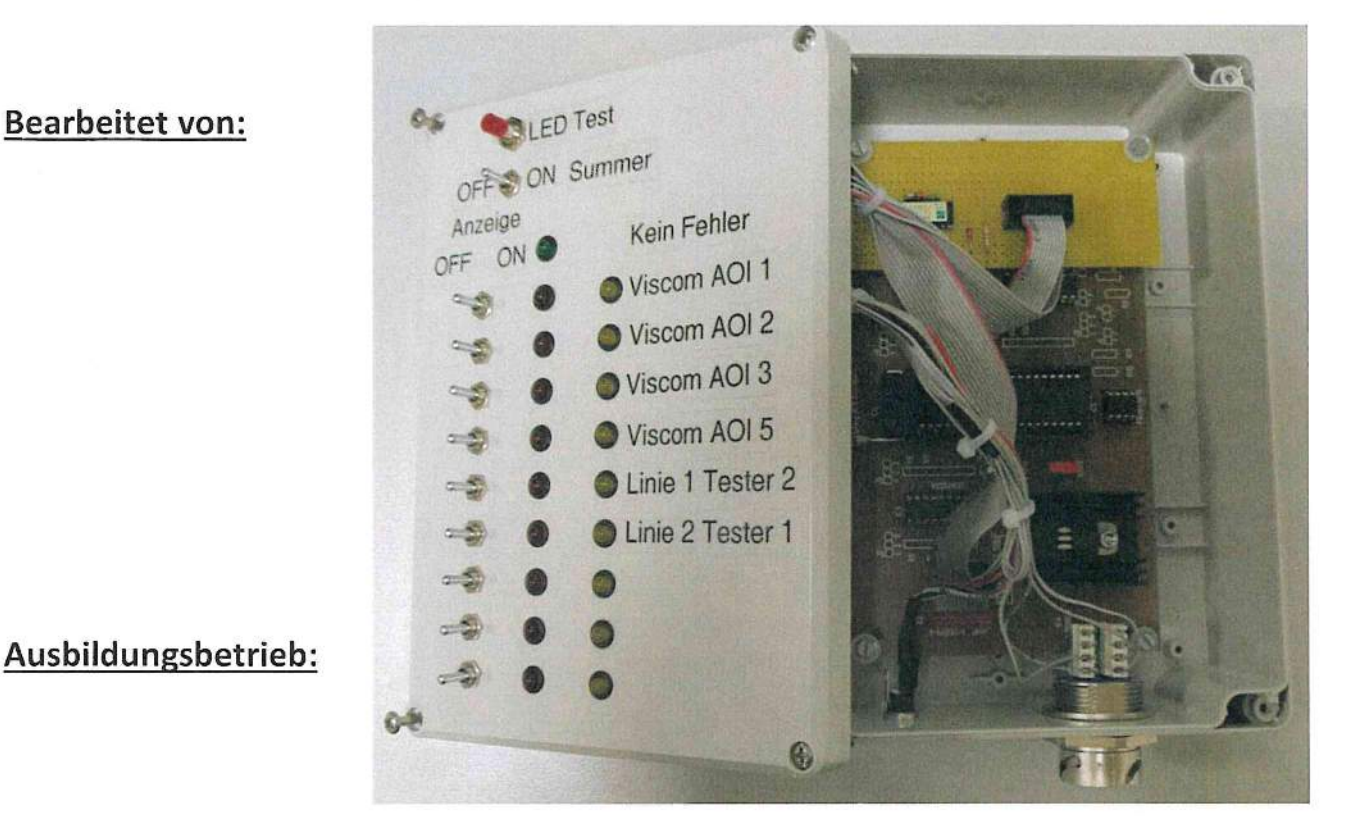

### **Betrieblicher Betreuer (Ausbilder):**

Datum, Ort

Unterschrift des Prüflings

Unterschrift des Verantwortlichen

# Inhaltsverzeichnis

Seitenzahl

ì,

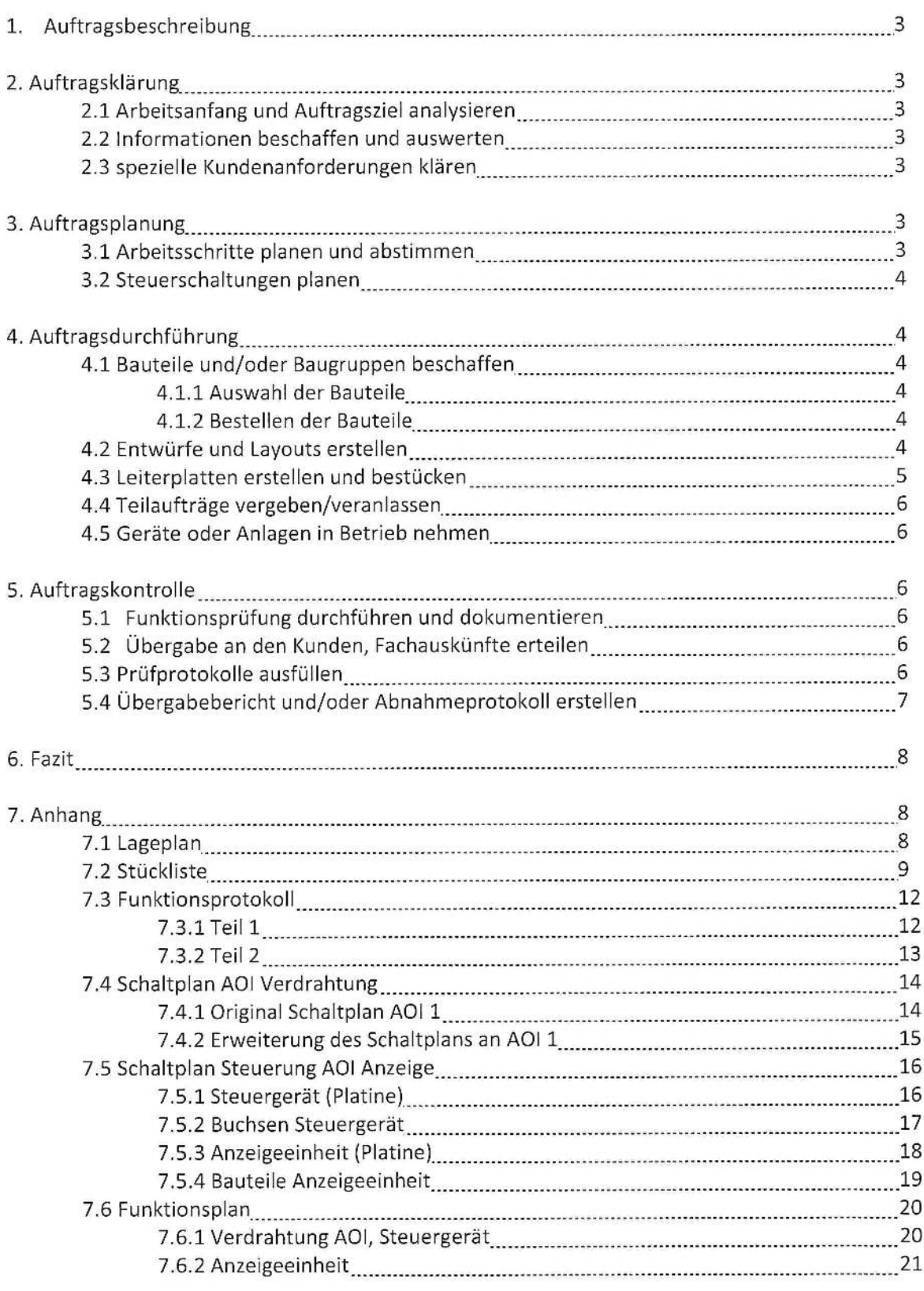

AOIZustandsanzeigen

1. Auftragsbeschreibung

Wenn ein A01(Automatische Optische lnspektion) wartet (orange) oder eine Störung (rot) mittels Signalampel meldet, bekommt es das Bedienpersonal einer Anlage nicht angezeigt, da die AOls mehrere Meter entfernt stehen. Dies ist allerdings erforderlich, da sonst die Anlagen mehrere Minuten stehen könnten und dies die Produktion aufhält. Deshalb soli an jedem der sieben Prüfplätze eine ampelähnliche Zustandsanzeige installiert werden, die ausgibt, ob und welches der neun AOls wartet oder eine Störung meldet.

#### 2.Auftragsklärung

2.1 Arbeitsanfang und Auftragsziel analysieren

- Anzeige an jedem Prüfplatz
- Aufleuchten bei Warten und Störung

#### 2.2 lnformationen beschaffen und auswerten

- Schaltpläne der AOls: Spannung, Signal Abgriff (Original Schaltplan A011 siehe Anhang 7.4.2)
- Lageplan: Berechnung der Leitungslänge
	- (Lageplan siehe Anhang 7.1)
- Auftragsnummer

#### 2.3 spezielle Kundenanforderungen klären

- Layoutvorstellung des Kunden
- Anzeige der einzelnen Anlagen abschaltbar
- abschaltbarer Summer integriert

#### 3.Auftragsplanung

3.1 Arbeitsschritte planen und abstimmen

Zeitplan

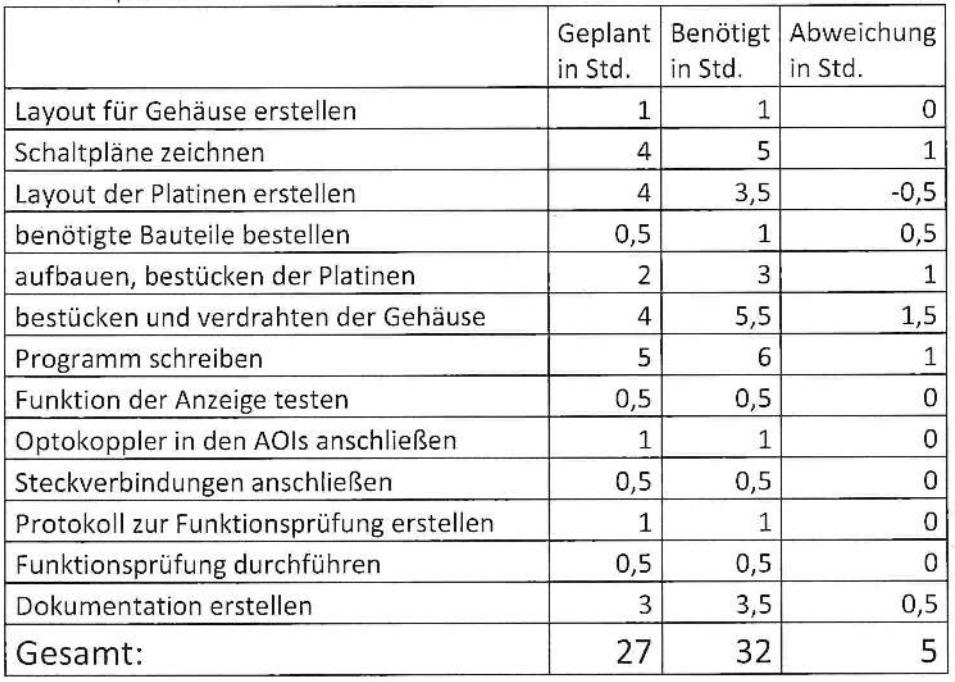

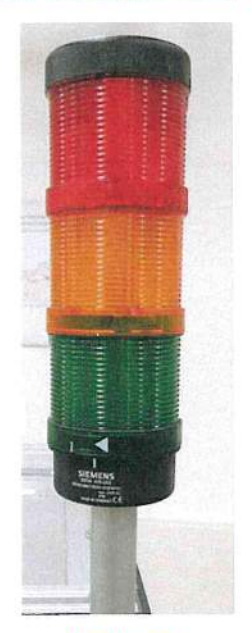

signalampel

#### **Dokumentation** A01 Zustandsanzeigen

Der Betriebliche Auftrag beinhaltet nur das Erstellen einer Anzeige und das Anschließen an ein AOI, der Rest wurde außerhalb des betrieblichen Auftrags erledigt, da dies nicht in den vorgegebenen Zeitrahmen gepasst hat.

- Fertigstelldatum mit Kunden vereinbaren
- Termin zum Verlegen der Kabel mit Betriebselektriker vereinbaren
- 3.2 Steuerschaltungen planen
	- Mikrocontroller liest über Optokoppler Ampelzustände ein
	- überträgt diese mit I2C-Bus
	- Bussignal wird von der Anzeigeeinheit empfangen
	- dadurch können die Ampelzustände an der Anzeigeeinheit dargestellt werden

#### 4. Auftragsdurchführung

- 4.1 Bauteile und/oder Baugruppen beschaffen
	- 4.1.1 Auswahl der Bauteile:
		- Mikrocontroller: 21 I/O Pins, I<sup>2</sup>C-Bus -> PIC 16F887
		- Kühlkörper: für Festspannungsregler
		- LEDs: 12V mit Vorwiderstand
		-
		-
		- Optokoppler: IN: 24V, Lagerware
		-
		-

- LED-Treiber: ULN2803A - Busleitung: Patchkabel (gute Schirmung), Lagerware

- 
- Steckverbinder: 4 polig, Lagerware
- Netzteil: Steckernetzteil (Schutzkleinspannung)
- 4.1.2 Bestellen der Bauteile:
	- Bauteile:
	- Kabel:
	- Optokoppler:
	- Platinen mit Layout:
	- Lochrasterplatinen:
		- (Stückliste siehe Anhang 7.2)

#### 4.2 Entwürfe und Layouts erstellen

- Entwurf des Gehäuselayouts für die Anzeigeeinheit
- Entwurf des Gehäuselayouts für das Steuergerät

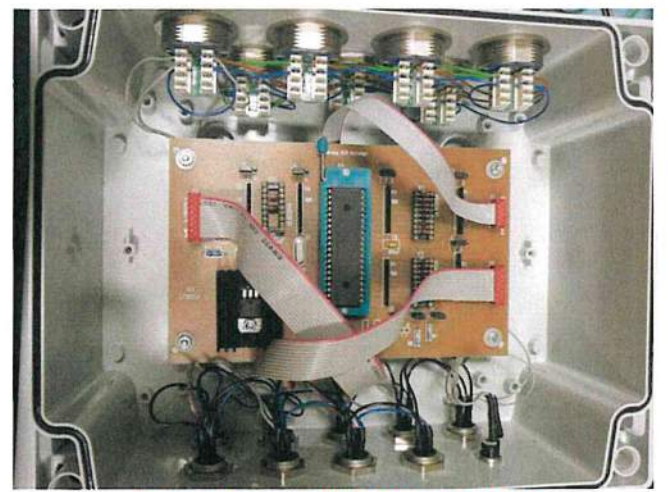

Fertiges Steuergerät für Zustandsanzeige

- Platinenlayouts:
	- Layout der Anzeige soll auch für das Steuergerät verwendbar sein
	- Layout für I2C Abschaltung
- Schematischer Entwurf des Programms
- 4.3 Leiterplatten erstellen und bestücken
	- Schaltpläne: Target 3001
	- Platinenlayout Zustandsanzeige: Target 3001
	- Platinenlayout I<sup>2</sup>C Abschaltung: Lochmaster 3.0

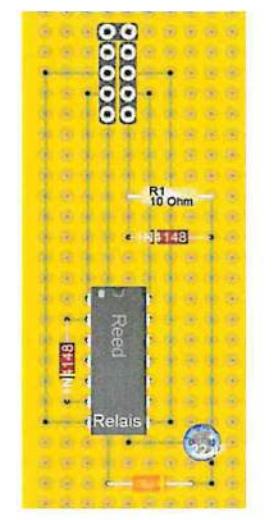

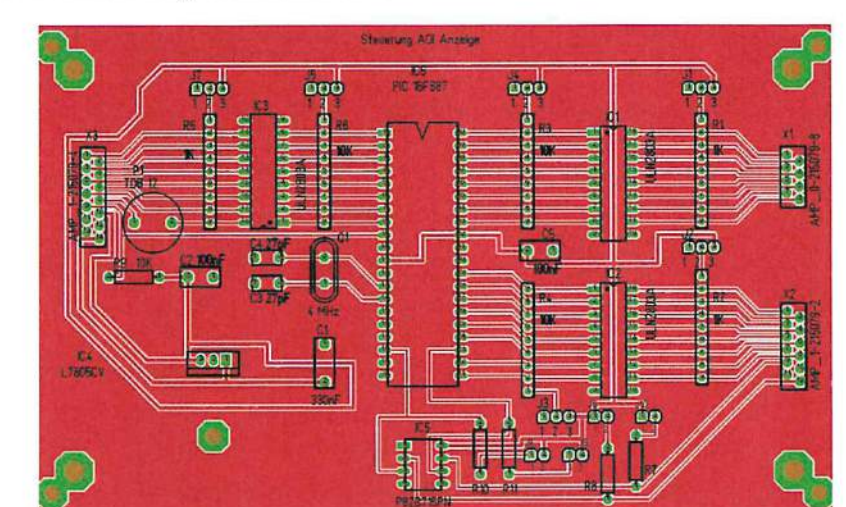

<sup>12</sup>C Abschaltung Zeichnung

Steuerung A01 Anzeige Zeichnung

- I2C Abschaltung: Leiterbahnen nach Plan verlegen
- Bestückung der Platinen mit Bauteilen

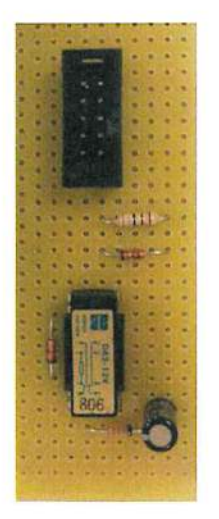

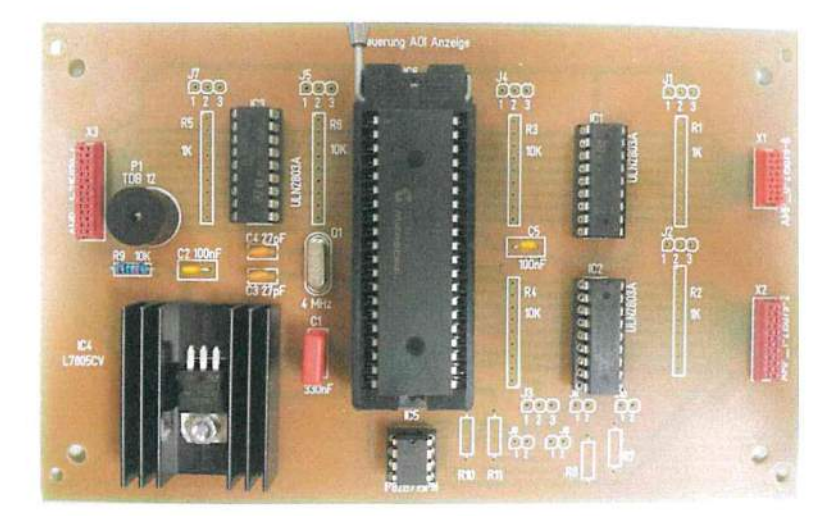

12C Abschaltung Platine

Steuerung A01 Anzeige Platine

- Programmierung des PICs für Steuergerät
	- einlesen der Ampelsignale
	- übertragen mit I<sup>2</sup>C-Bus

#### AOI Zustandsanzeigen

- Programmierung des PICs für Anzeigeeinheit
	- einlesen des I<sup>2</sup>C-Busses
	- ausgeben der empfangenen Signale an den jeweiligen LEDs
	- Summer ertönt bei neuer Störung
	- LED-Test: Alle LEDs blinken, Summer piept im gleichen Takt
- 4.4 Teilaufträge vergeben/veranlassen
	- Betriebselektriker:
		- Kabel verlegen nach Lageplan mit eingezeichneten Leitungen
	- Azubis Technische Produkt Designer:
		- Zeichnungen zu Gehäuse nach Entwurf erstellen
	- Azubis Mechatroniker:
		- Löcher in Gehäuse bohren,
		- Anfertigen von Aluplatten zur Befestigung der Anzeige nach Skizze
- 4.5 Geräte oder Anlagen in Betrieb nehmen
	- Zuerst die Signalleitungen anschließen
	- danach das Steuergerät und zuletzt die Anzeigen an Betriebsspannung anschließen
- 5. Auftragskontrolle
	- 5.1 Funktionsprüfung durchführen und dokumentieren
		- messen des Bussignals

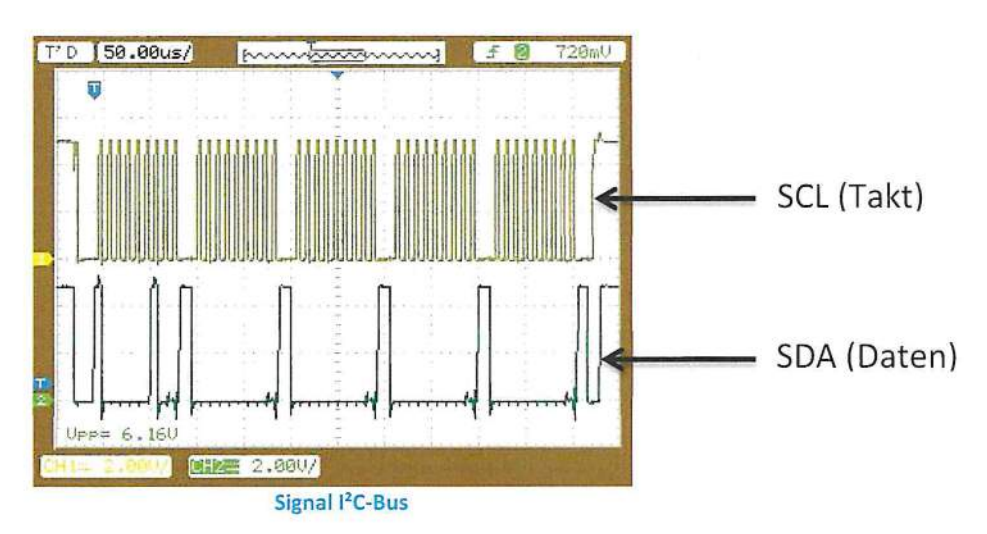

- Funktionsprüfung bei der längsten benötigen Leitungslänge

- optische Kontrolle
- 5.2 Übergabe an den Kunden, Fachauskünfte erteilen
	- Funktionen der Anzeige erklären und vorführen
- 5.3 Prüfprotokolle ausfüllen
	- (Funktionsprotokoll siehe Anhang 7.3)

AOI Zustandsanzeigen

#### 5.4 Übergabebericht und/oder Abnahmeprotokoll erstellen Übergabeprotokoll

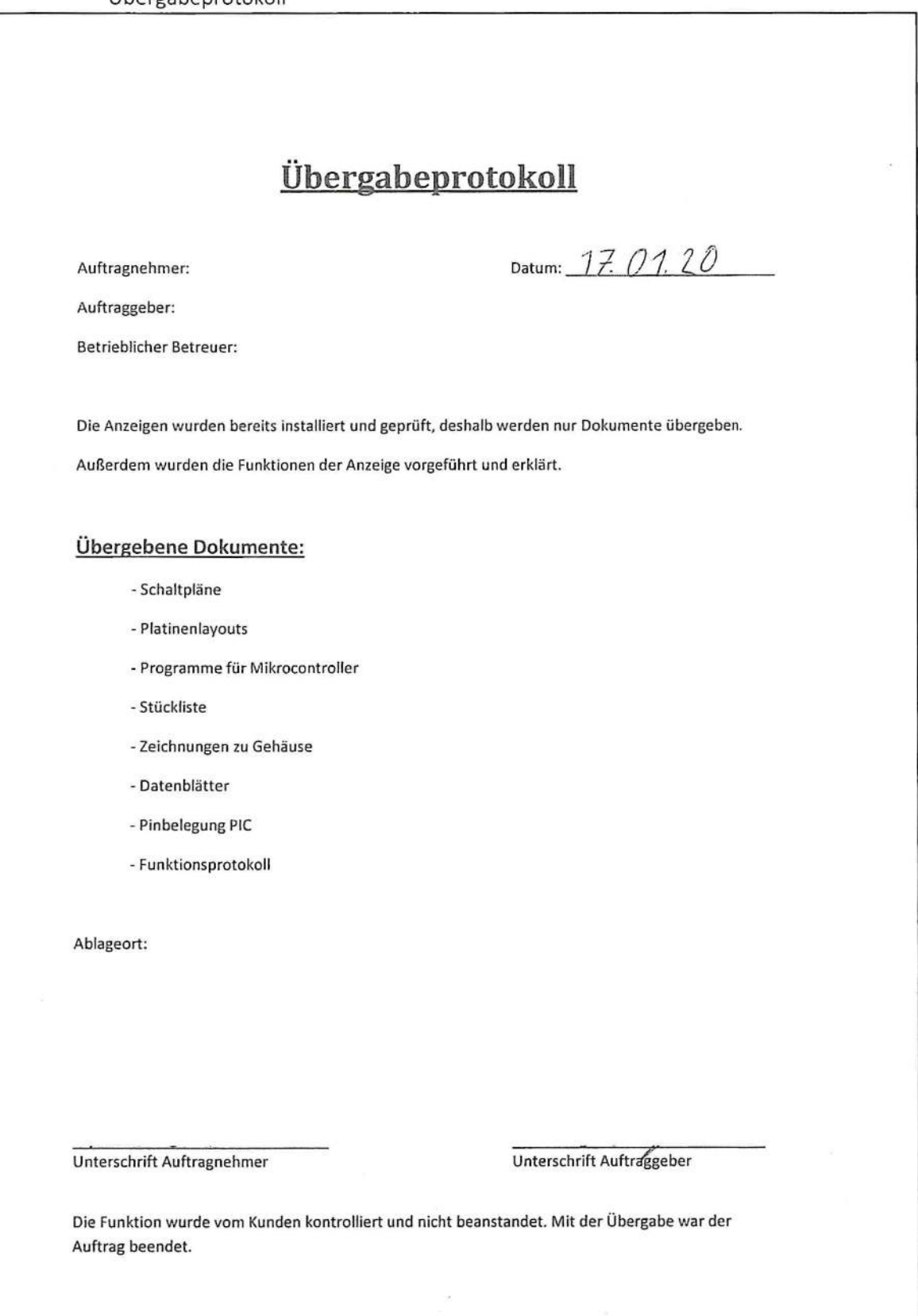

AOI Zustandsanzeigen

#### 6. Fazit

Das Projekt war für mich eine interessante Herausforderung, da ich vorher noch nie so eine komplexe Schaltung entwickelt hatte. Hier konnte ich meine Elektronikkenntnisse einbringen und lernte auch viel Neues dazu. In meiner Arbeit hatte ich zwar mit ein paar Problemstellungen zu kämpfen, die ich aber durch intensive Recherchen, sowie die Unterstützung meines Ausbilders und einiger Mitarbeiter lösen konnte.

#### 7. Anhang

#### 7.1 Lageplan

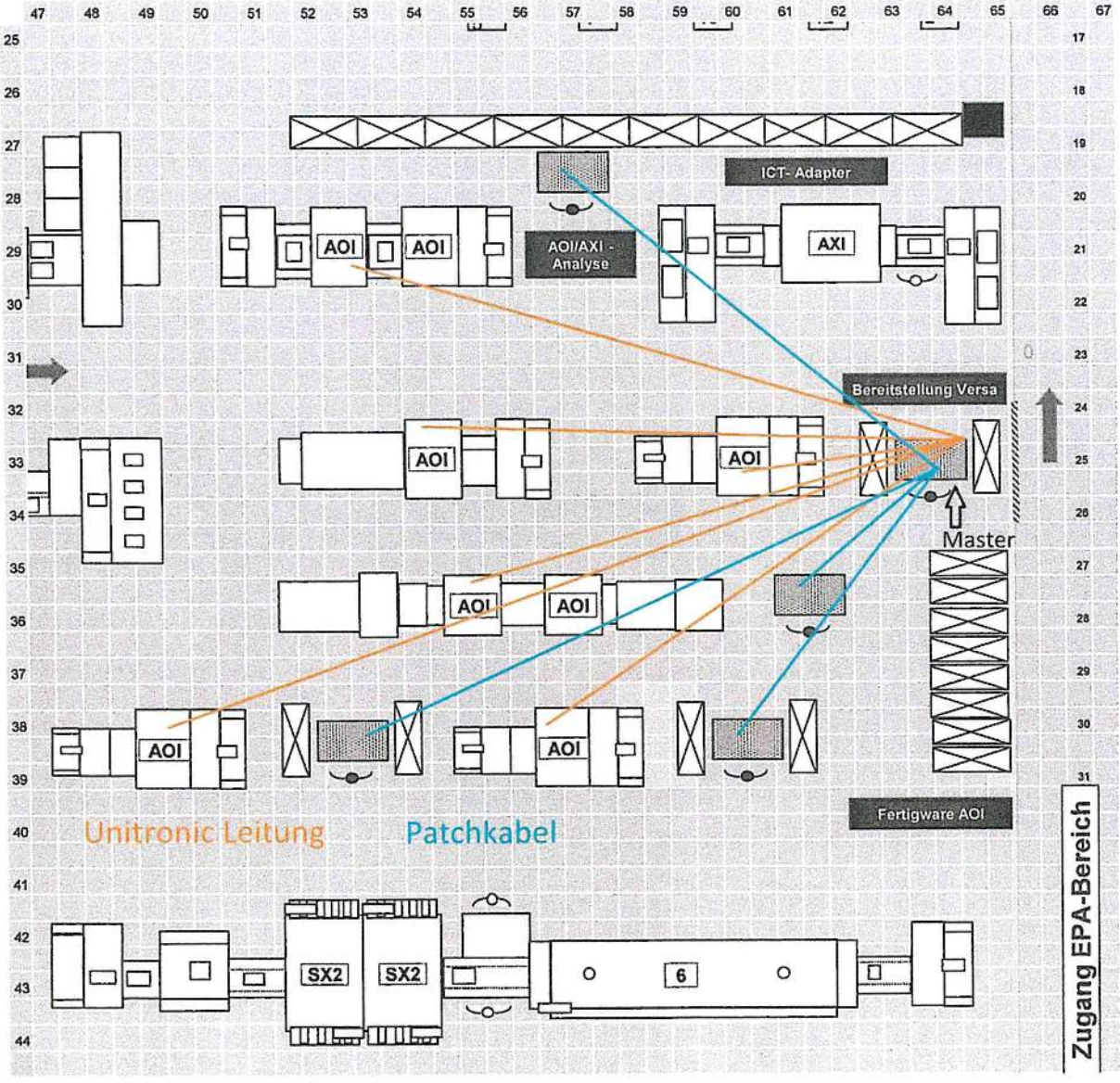

2 Kästchen entsprechen 1m

AOI Zustandsanzeigen

7.2 Stückliste für gesamtes Projekt Kennzeichnung: AO: Verdrahtung in AOls A1: Steuergerät A2: Anzeige

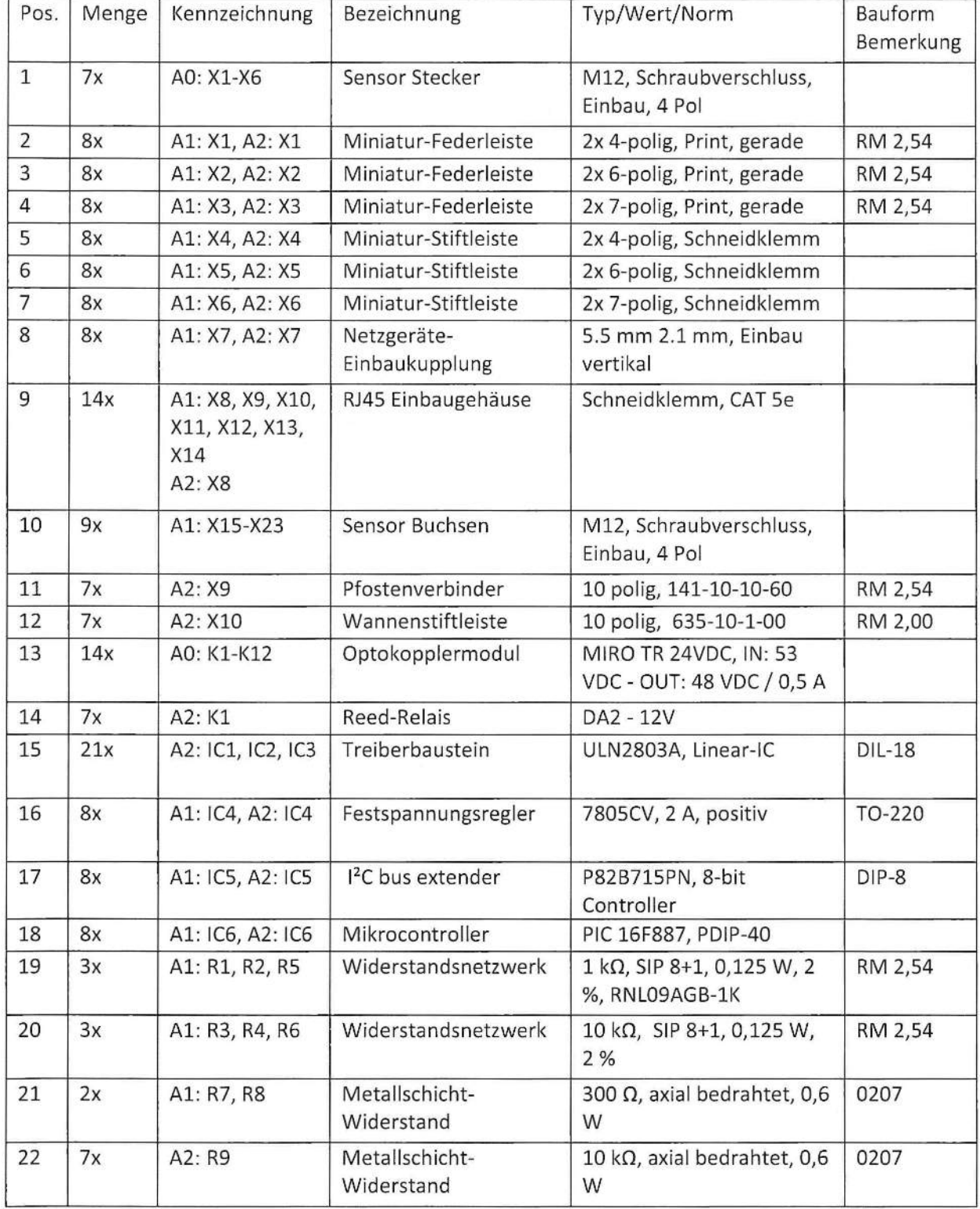

#### AOI Zustandsanzeigen

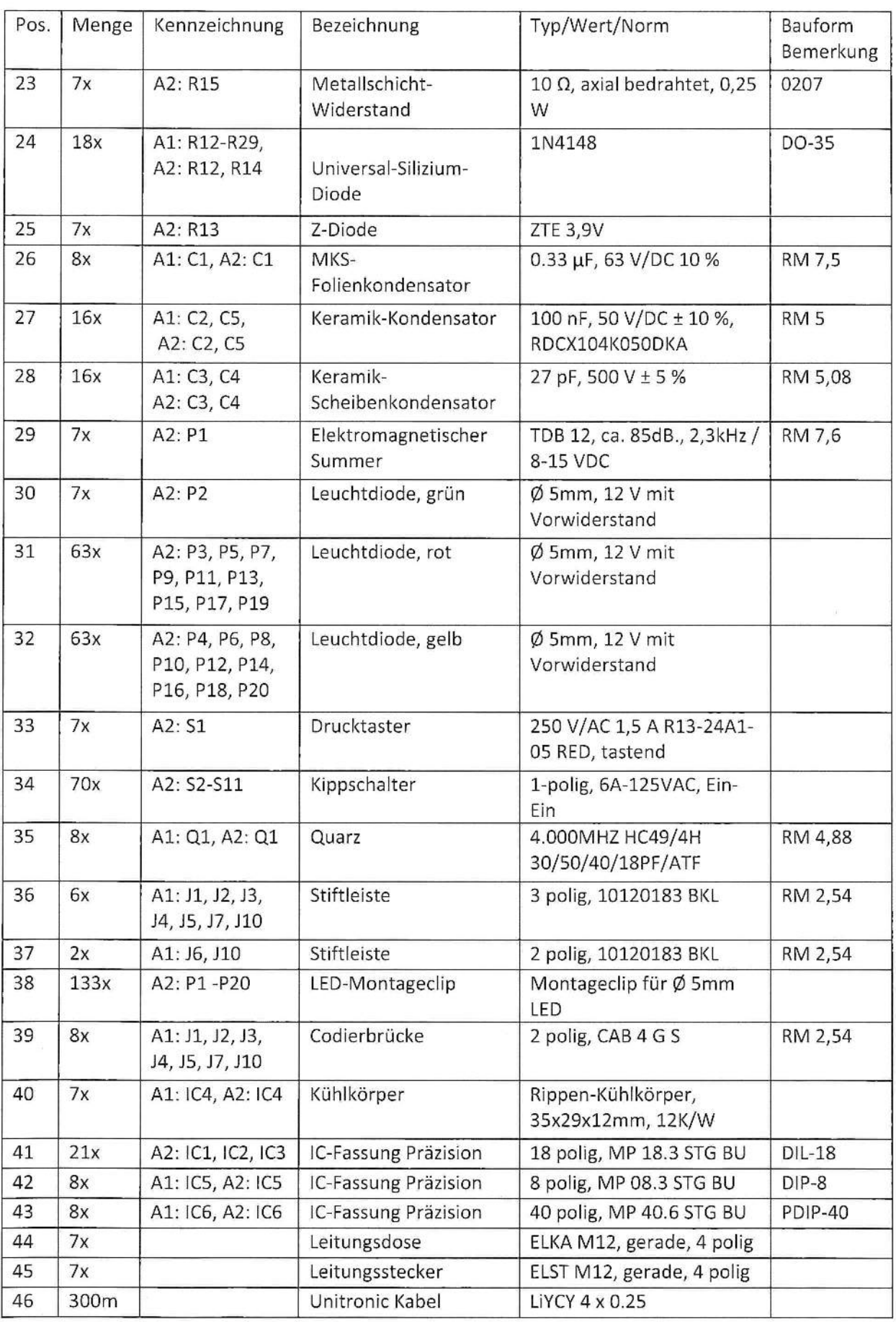

#### AOI Zustandsanzeigen

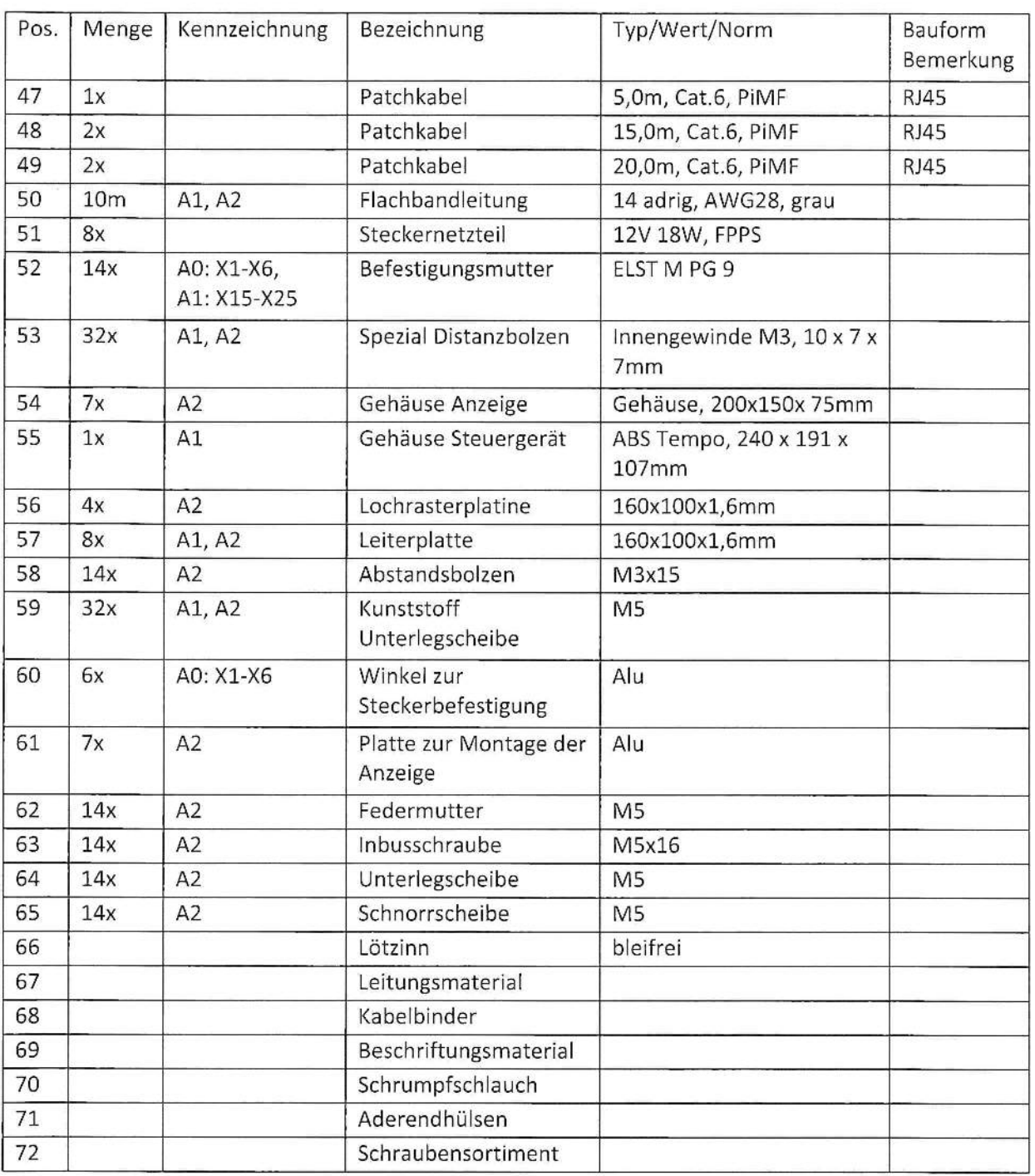

AOI Zustandsanzeigen

#### 7.3 Funktionsprotokoll

7.3.1 Teil 1 (muss für jede Anzeigeeinheit ausgefüllt werden)

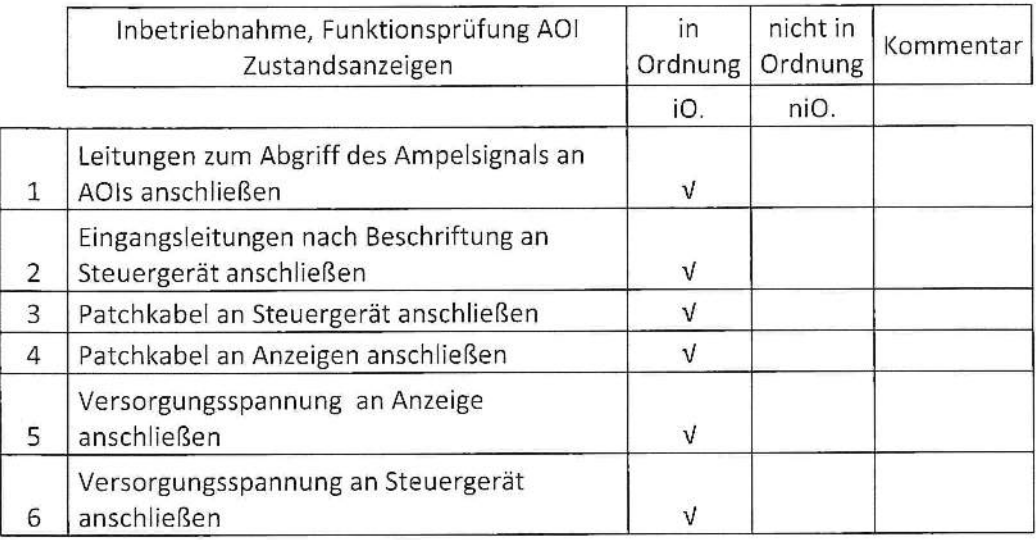

### Funktionstest Anzeige

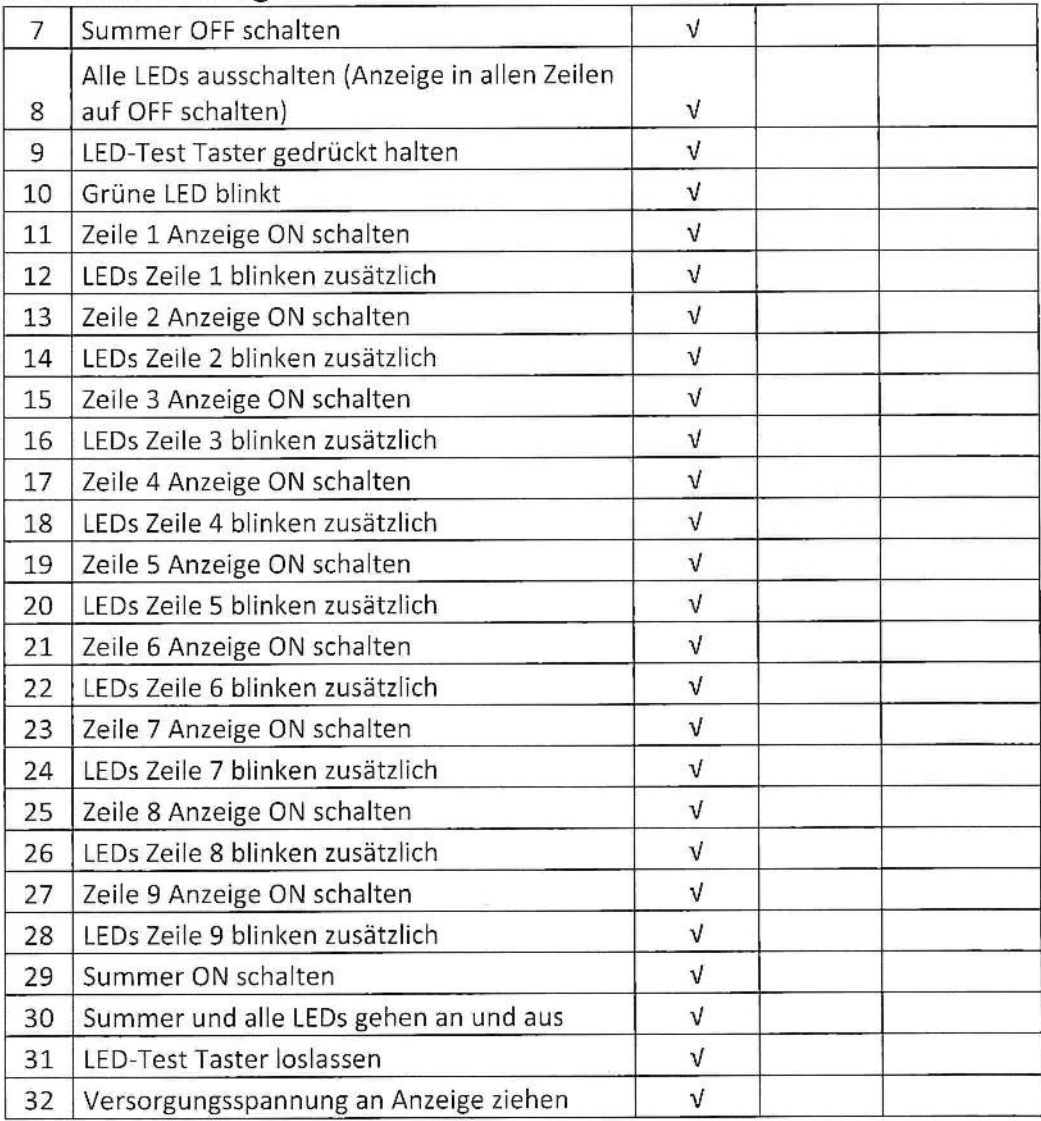

AOI Zustandsanzeigen

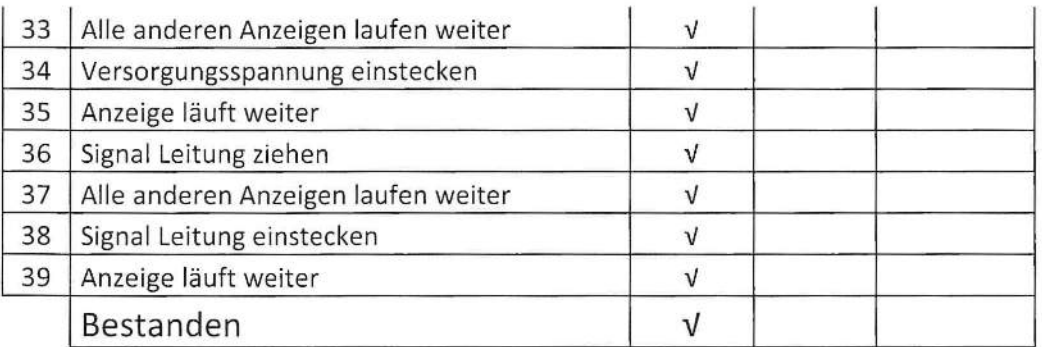

7.3.2 Tell 2 (muss an alien AOls durchgeführt werden)

Entsprach zum Zeitpunkt des Aufbaus:

A01 1, A01 2, A01 3, A01 5, Linie 1 - Tester 2, Linie 2 - Tester 1

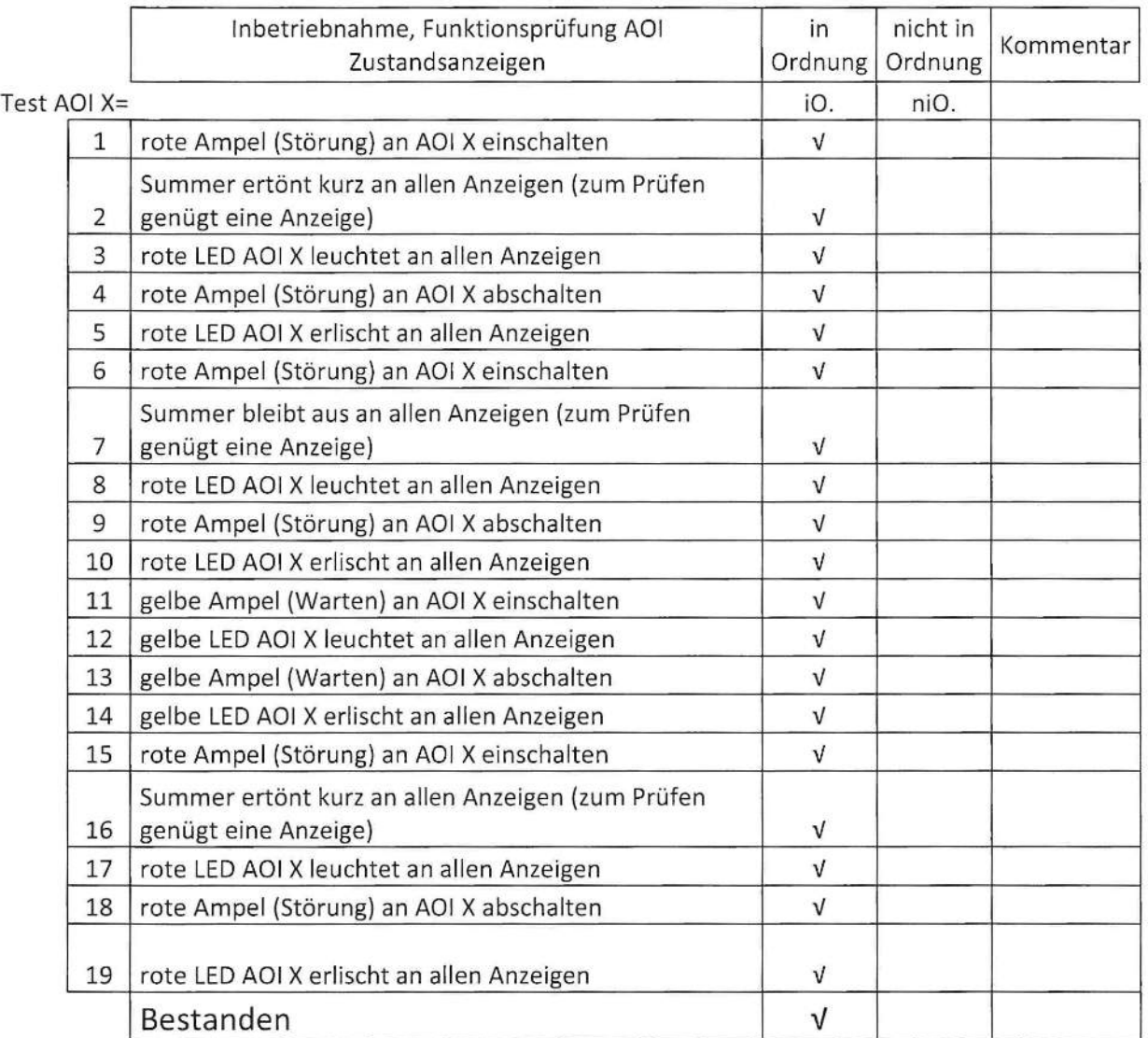

Geprüft von:

Datum:

06.12.20

Unterschrift:

<u>Dokumentation</u> AOI Zustandsanzeigen

7.4 Schaltplan AOI

Z

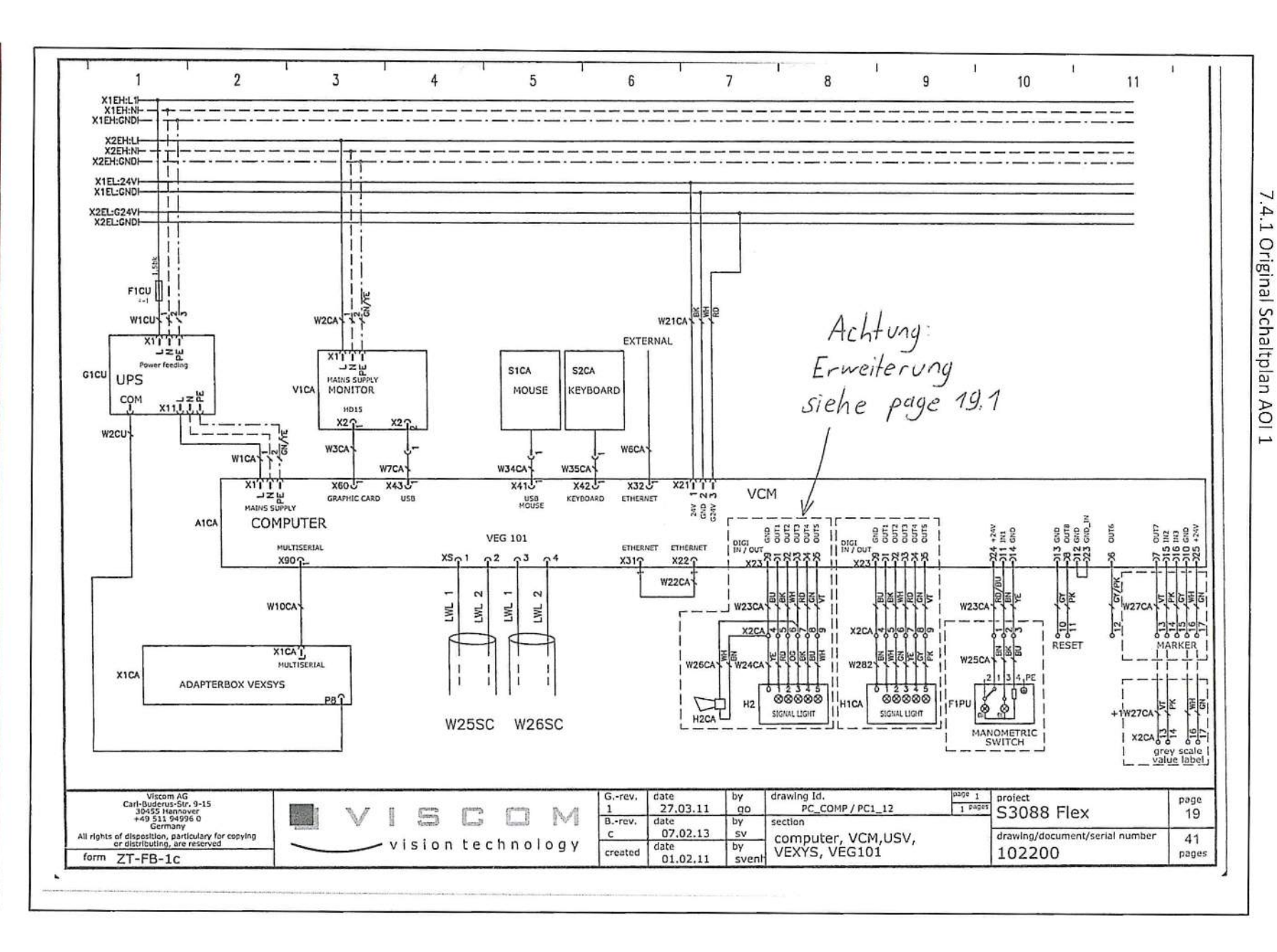

22.01.20

Abschlussprüfung Elektroniker – Geräte und Systeme

Seite  $14$  von  $51$ 

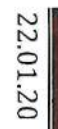

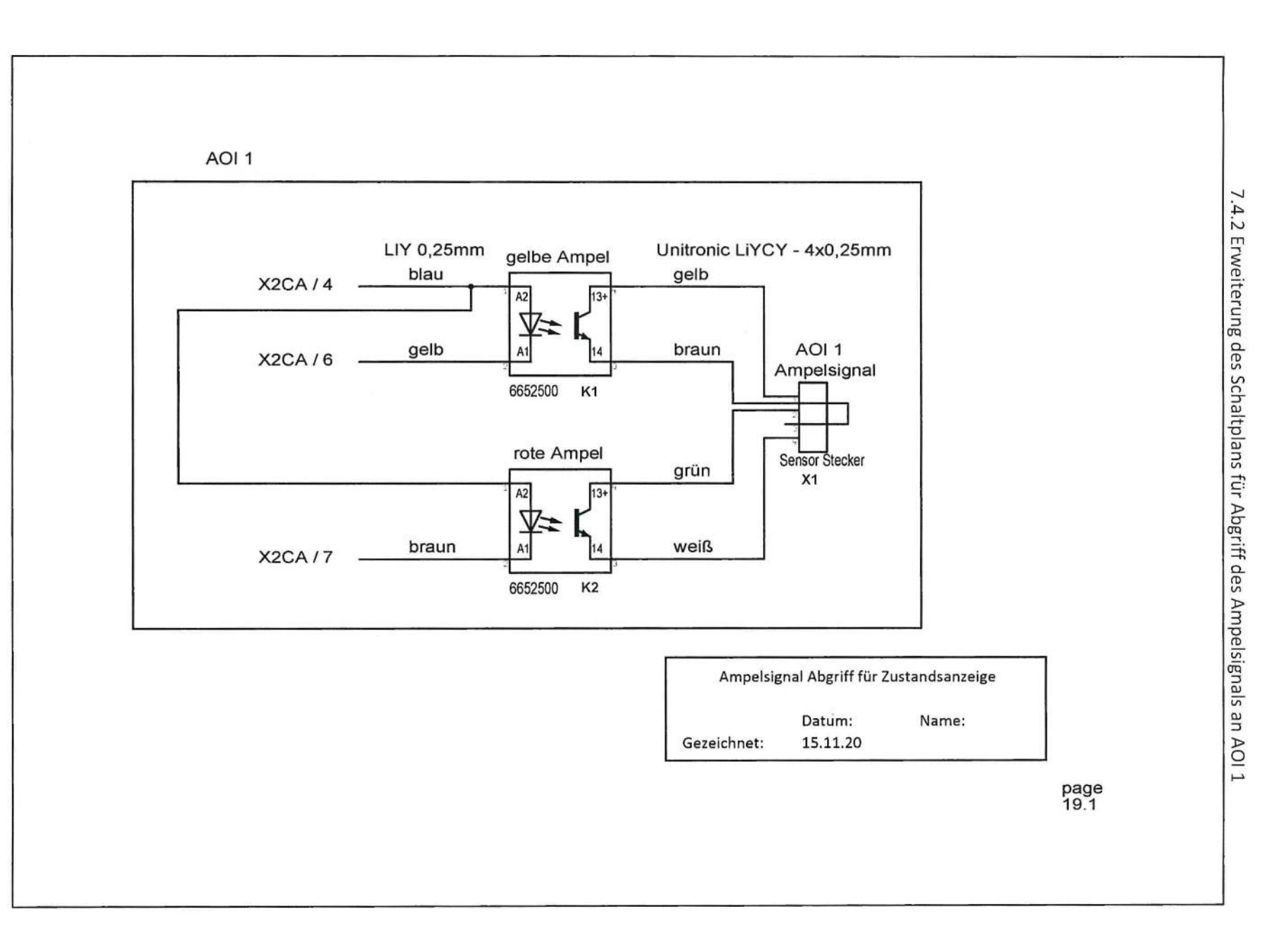

<u>Dokumentation</u> **Dokumentatio** AOI Zustandsanzeigen Zustandsanzeigen

Seite 16 von 21 Seite 16 von 21

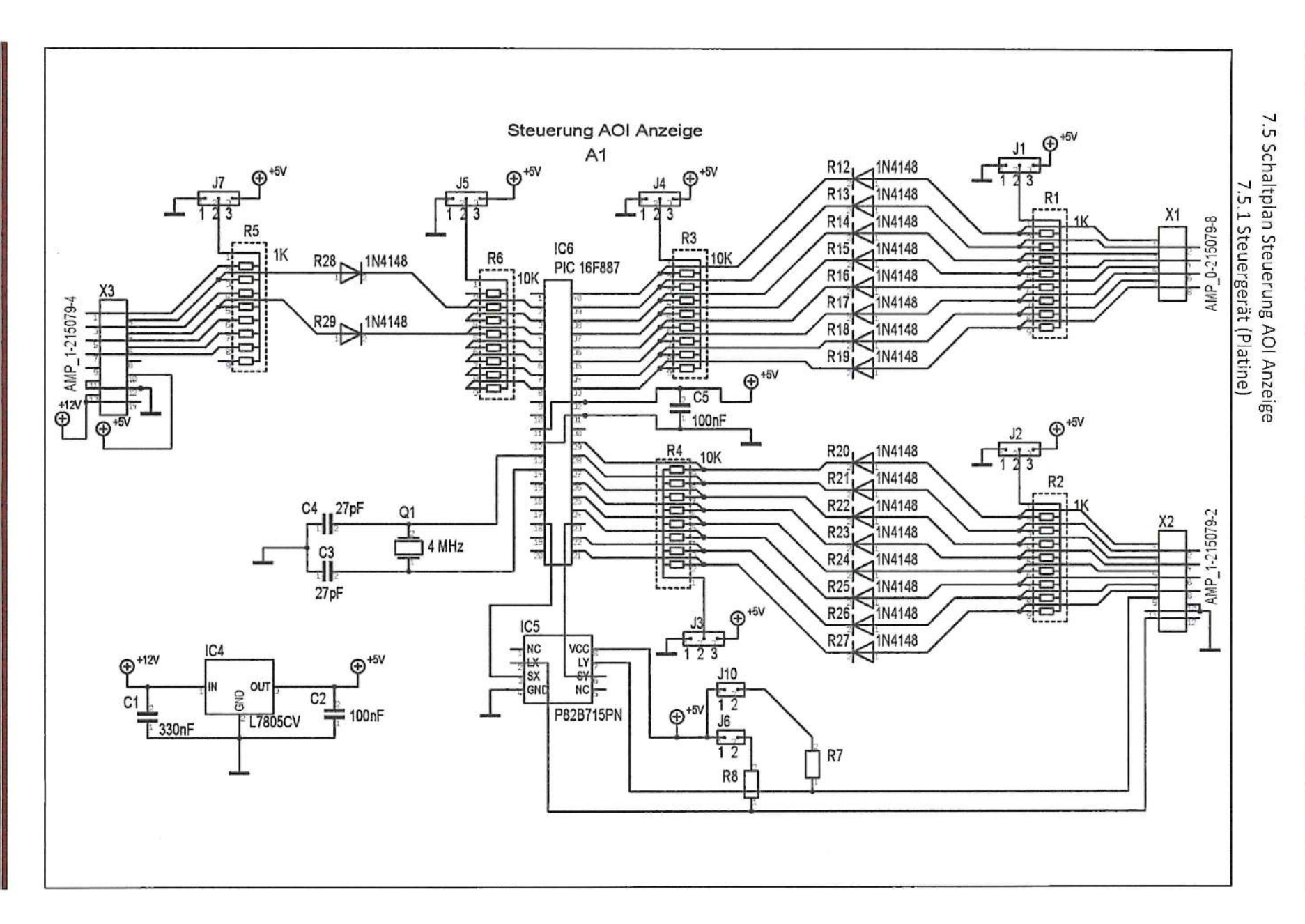

**Dokumentation Dokumentatio** A01 Zustandsanzeigen AOI Zustandsanzeigen

AOI Zustandsanzeigen

7.5.2 Buchsen Steuergerät

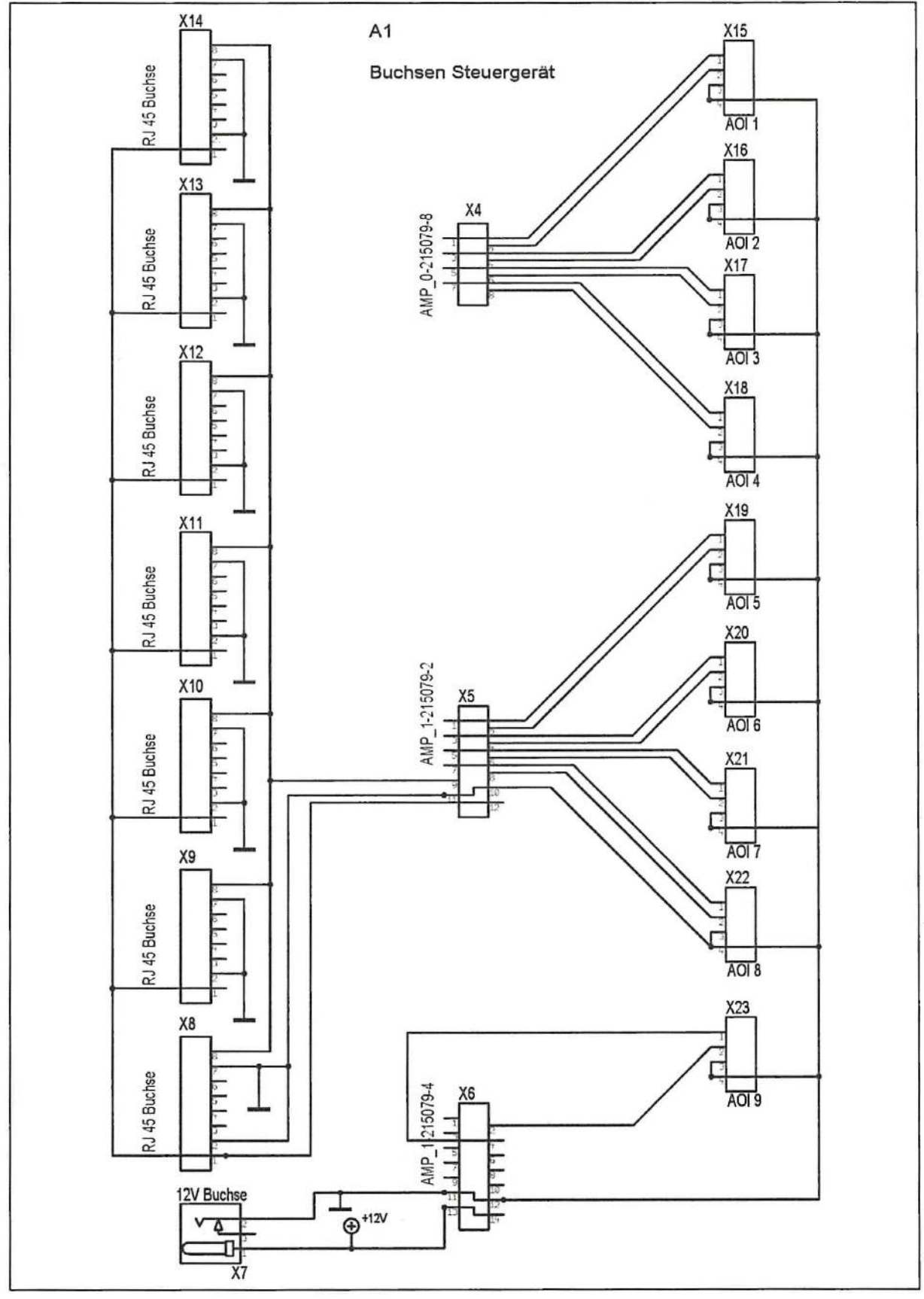

Seite 17 von 21

AOI Zustandsanzeigen

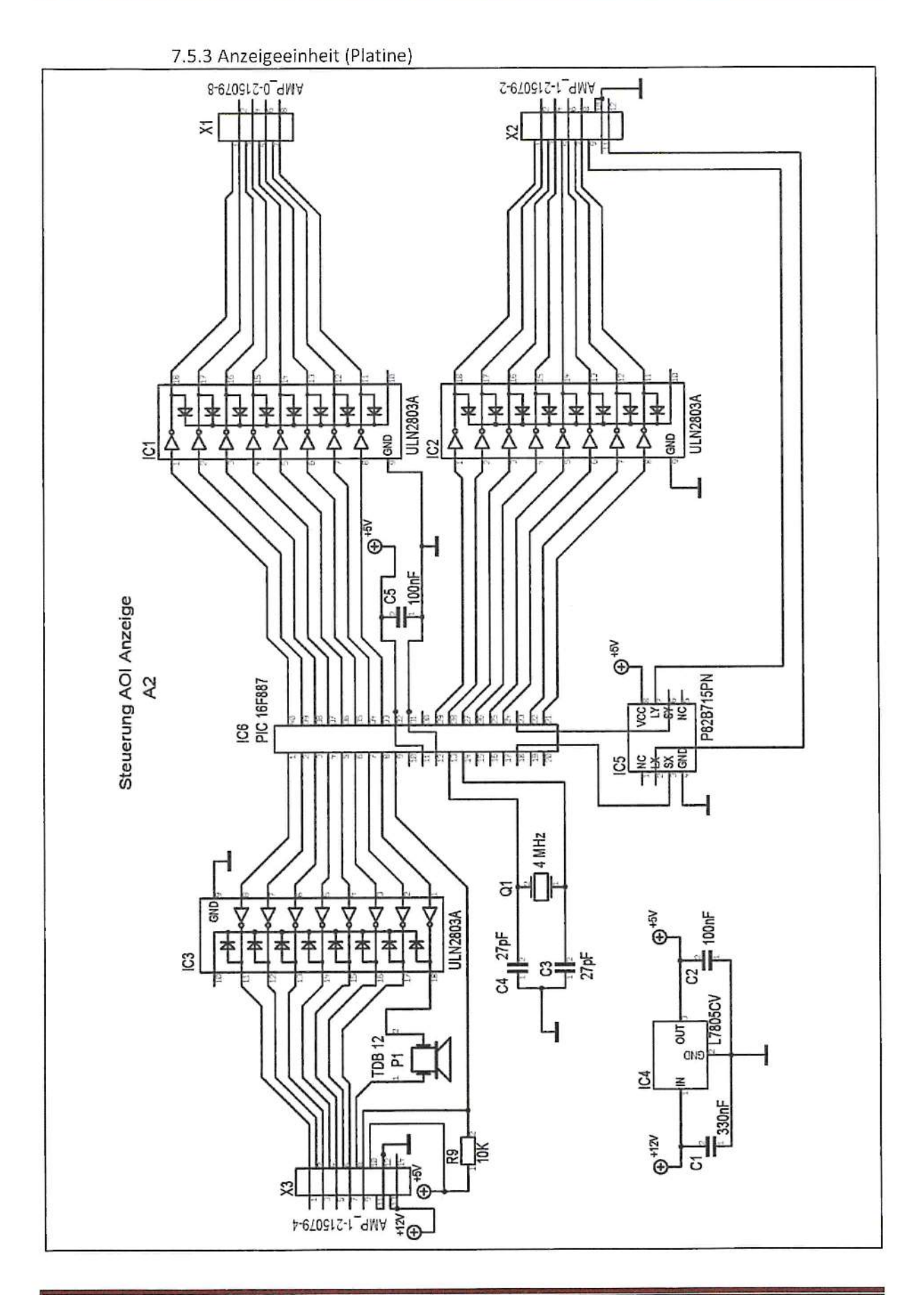

7.5.4 Bauteile Anzeigeeinheit

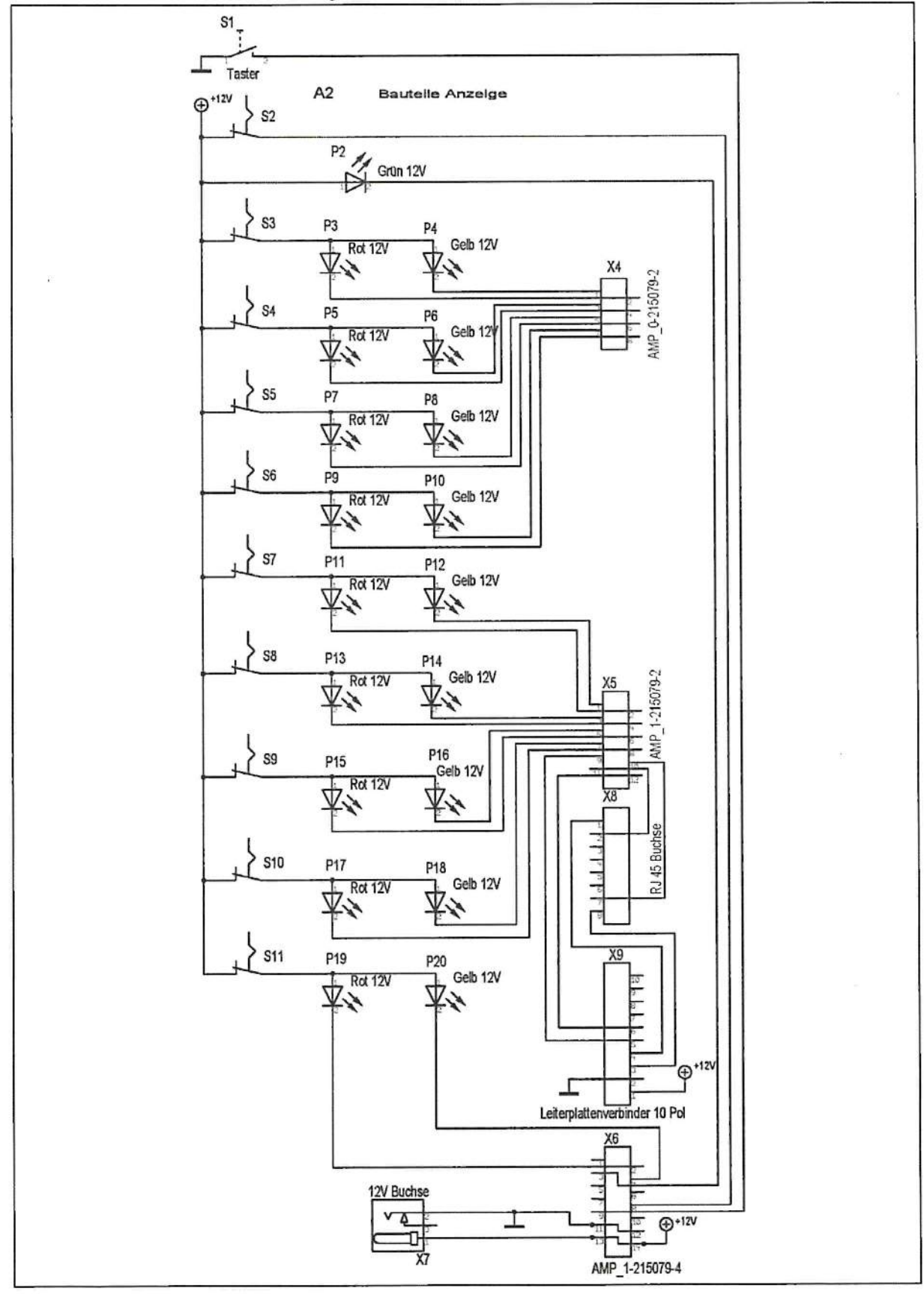

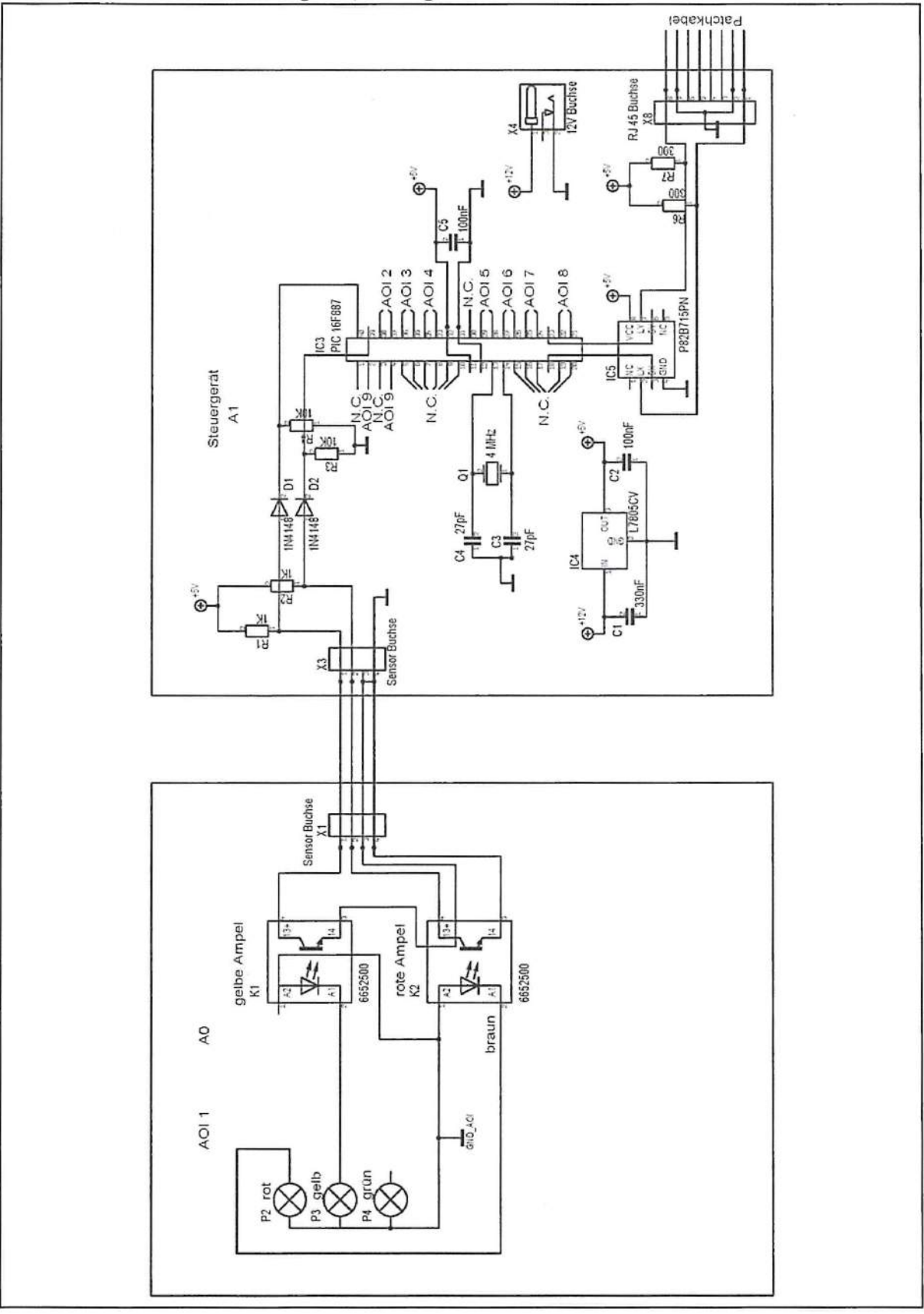

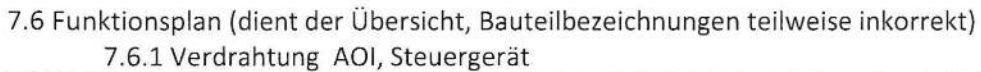

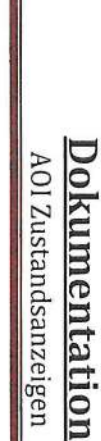

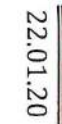

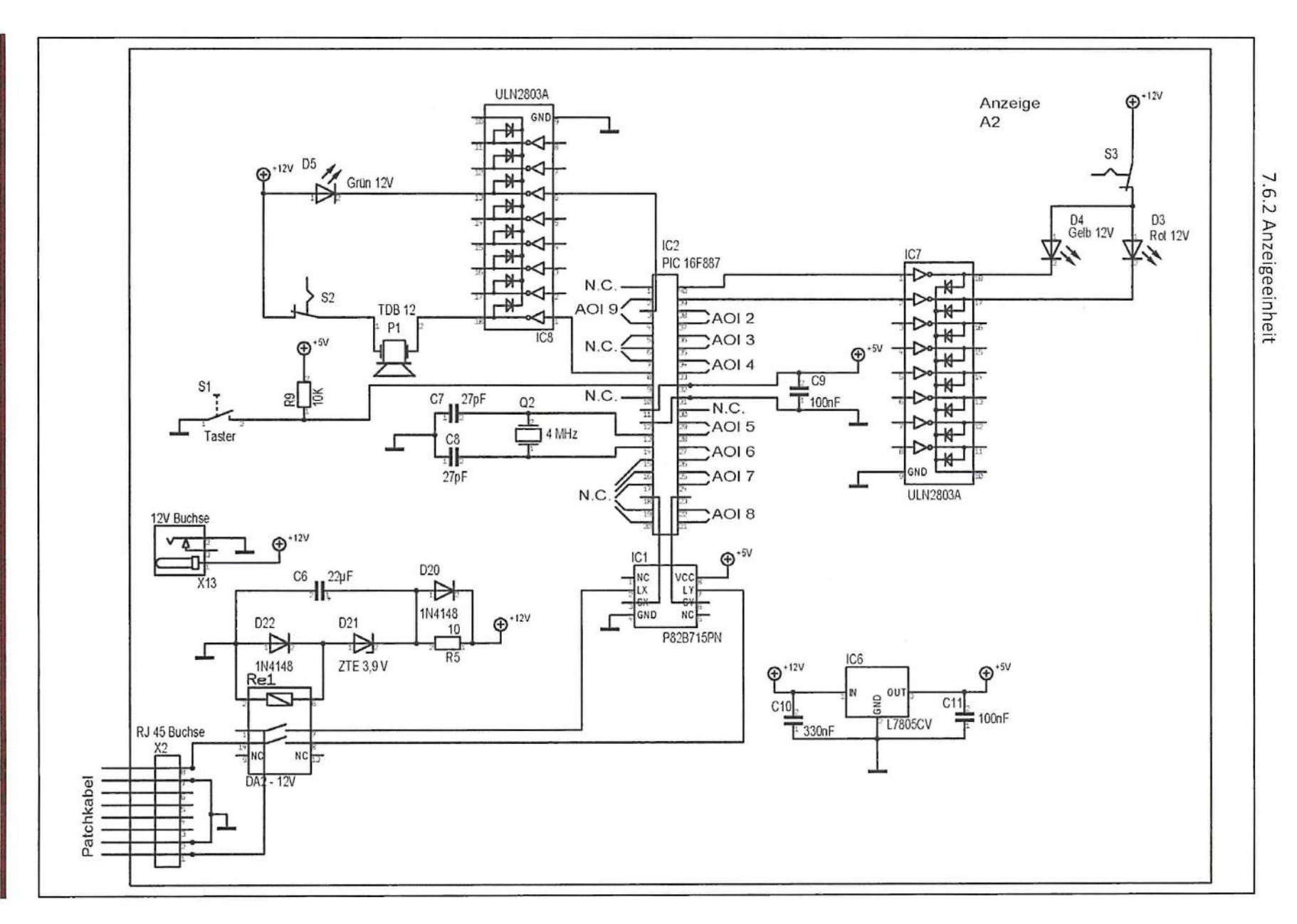

 $\alpha$ 

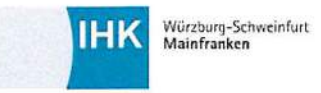

# Antrag auf Genehmigung des betrieblichen Auftrags

# Winterprüfung yyyy

**Ausbildungsberuf** Elektroniker/-in für Geräte und Systeme

### **Prüfungsbezirk**

<Prüfungsbezirk>

identnummer: 123456

Ausbildungsbetrieb: <Ausbildungsbetrieb> Betrieblicher Betreuer/Ausbilder: Herr <Betreuer>

#### **Bezeichnung des Betrieblichen Auftrages**

Zustandsanzeige, die Ampelsignale von AOls (Automatische Optische Inspektion) ausgibt, für Nachprüfplätze erstellen, programmieren und installieren.

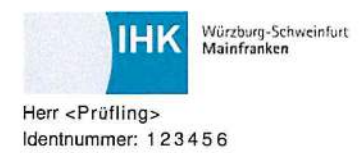

dd.mm.yyyy

# **1 Bezeichnung des Betrieblichen Auftrages**

Zustandsanzeige, die Ampelsignale von AOls (Automatische Optische lnspektion) ausgibt, für Nachprüfplätze erstellen, programmieren und installieren.

# **2 Geplanter Bearbeitungszeitraum**

Beginn: dd.mm.yyyy Ende: dd.mm.yyyy

# **3 Auftragsbeschreibung**

Wenn ein AOI wartet (orange) oder eine Störung (rot) mittels Signalampel meldet, bekommt es das Bedienpersonal einer Anlage, nicht angezeigt. Es ist allerdings erforderlich, da die AOls mehrere Meter entfernt stehen.

An jedem der sieben Prüfplätze soll eine ampelähnliche Zustandsanzeige installiert werden, die ausgibt, ob und welches der neun AOls wartet oder eine Störung meldet.

## **4 Information**

Vom Auftraggeber erfuhr ich, dass das digitale Ausgangsfehlersignal der Zustandsampeln 24V ist. Desweiteren informierte er mich über die Schaltpläne der Anlagen, die gewünschte Anzeige, die Anzahl der AOls und der Prüfplätze.

Aus Datenblättern, dem Internet und Ansprechpartnern entnehme ich Informationen zum Layout der Anzeigen, dem I2C-Bus, dem Mikrocontroller, den Optokopplern und den restlichen Bauteilen.

# **5 Auftragsplanung**

Zu Beginn muss ich eine passende Anzeige zur Ausgabe erstellen.

Danach muss ich den Schaltplan anfertigen, wobei darauf geachtet werden muss, dass die Ausgangssignale der AOls zum Steuergerät galvanisch getrennt werden müssen, was mit Optokopplern realisiert wird. Die Ampelsignale werden vom Steuergerät (Master) eingelesen und mit dem I20-Bus an die einzelnen Anzeigen (Slaves) übertragen. Für die benötigten Platinen, die sowohl für das Steuergerät als auch für die Anzeigen verwendet werden sollen, muss ich das Layout erstellen und fertigen lassen. Zudem muss ich das Programm für den PIC schreiben. Die Verlegung der Kabel von den AOls zum Steuergerät und vom Steuergerät zu den Prüfplätzen werde ich an die Betriebselektriker weitergeben.

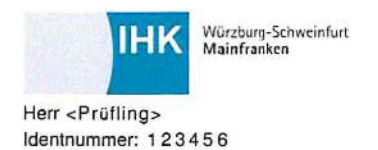

# **6 Auftragsdurchführung**

Erstellung der Schaltpläne und das Layout der Platinen.

Beschaffung der benötigten Bauteile, Bestückung der Platinen, Verdrahten der Anzeigen und des Steuergeräts.

Erstellung einer Zeichnung zum Layout der Gehäuse und Bohren der Gehäuse. Einbau der

Platinen in die Gehäuse und anschließen der Schnittstellen.

Schreiben des Programms und Flashen der einzelnen PICs. Einbau und

Verdrahtung der Optokoppler in den A01s.

Anbringen der Zustandsanzeigen an den Prüfplätzen.

## **7 Auftragskontrolle**

Erstellen eines Prüfprotokolls, Durchführung einer Funktionskontrolle, Ausfüllen des Prüfprotokolls und Übergabe der Anlage.

# **8 Prozessmatrix (Entscheidungshilfe)**

siehe Anlage

# **9 Anlagen**

keine

# **10 Hilfsmittel**

Vorhanden: Flipchart, Tageslichtprojektor Mitgebrachte Hilfsmittel: Laptop, Beamer

## **11 Hinweis!**

Sie, Herr <Prüfling>, bestätigen, dass sich der Antrag auf Genehmigung des Betrieblichen Auftrages nicf auf Betriebsgeheimnisse bezieht, keine datenschutzrechtlichen Bedenken bestehen und eigenständig von lhnen angefertigt wird.

Mit dem Absenden dieses Antrages bestätigen Sie weiter, dass der Antrag dem Ausbildungsbetrieb vorgelegt und von dem Ausbildenden genehmigt wurde.

E-Mail Antrag "Betrieblicher Auftrag"

Sehr geehrter Herr <Prüfling>,

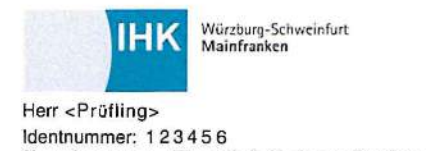

#### dd.mm.yyyy

Ihr Antrag "Betrieblicher Auftrag" zum Thema

Zustandsanzeige, die Ampelsignale von AOls (Automatische Optische lnspektion) ausgibt, für Nachprüfplätze erstellen, programmieren und installieren.

wurde wie folgt bewertet:

Entscheidung: genehmigt

Der Abgabetermin für die Dokumentation ist der 31.01.yyyy.

Diese E-Mail wurde automatisch erzeugt und ist ohne Unterschrift gültig. Wir wünschen Ihnen bei der Durchführung des Antrages "Betrieblicher Auftrag" viel Erfolg. Ihre

lndustrie- und Handelskammer.

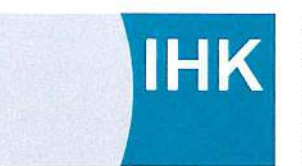

Anlage zum Antrag auf Genehmigung eines Betrieblichen Auftrags Entscheidungshilfe für die Auswahl eines Betrieblichen Auftrags, Teil 2, Variante 1 Elektroniker/in für Geräte und Systeme im Einsatzgebiet *(Zutreffendes bitte ankreuzen):* 1:1 Informations- und kommunikationstechnische Geräte <br>1:2 Automotive-Systeme <br>2:1 Systemkomponenten, Sensoren, Aktoren, Mikrosys<br>2:1 EMS <br>2:1 Mess- und Prüftechnik Automotive-Systeme  $\Box$  Systemkomponenten, Sensoren, Aktoren, Mikrosysteme  $\Box$  Mess- und Prüftechnik

#### Vor- und Familienname: <Prüfling>

Firma: <Ausbildungsbetrieb>

#### *Phasen und Teilaufgaben (Fortlautende Nummern) Auswahl* Zeitplanung

#### *Auftragsklärung / Auftragsplanung (mindestens 2 Aufgaben je Phase auswählen)*

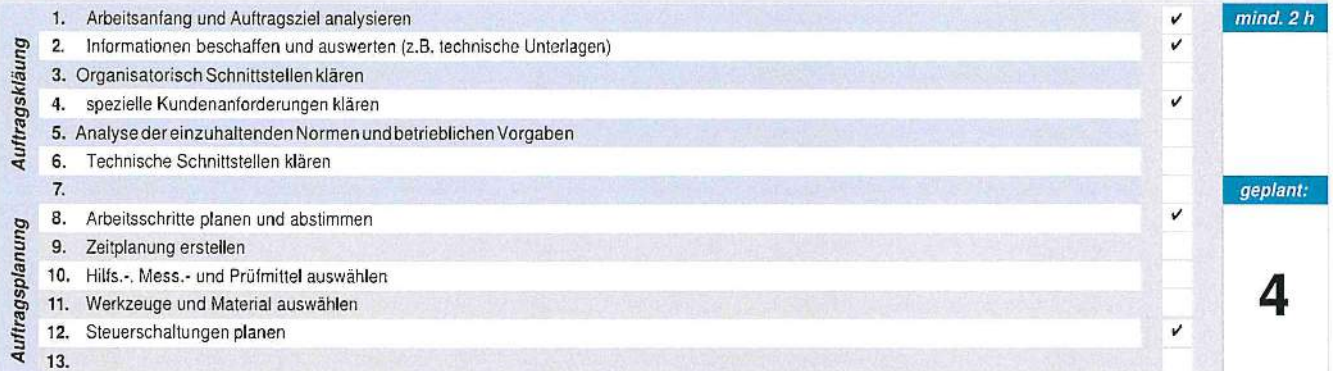

#### *Montieren / Messen / Fertigen / Herstellen / Einrichten ij (mindestens 5 Aufgaben auswählen)*

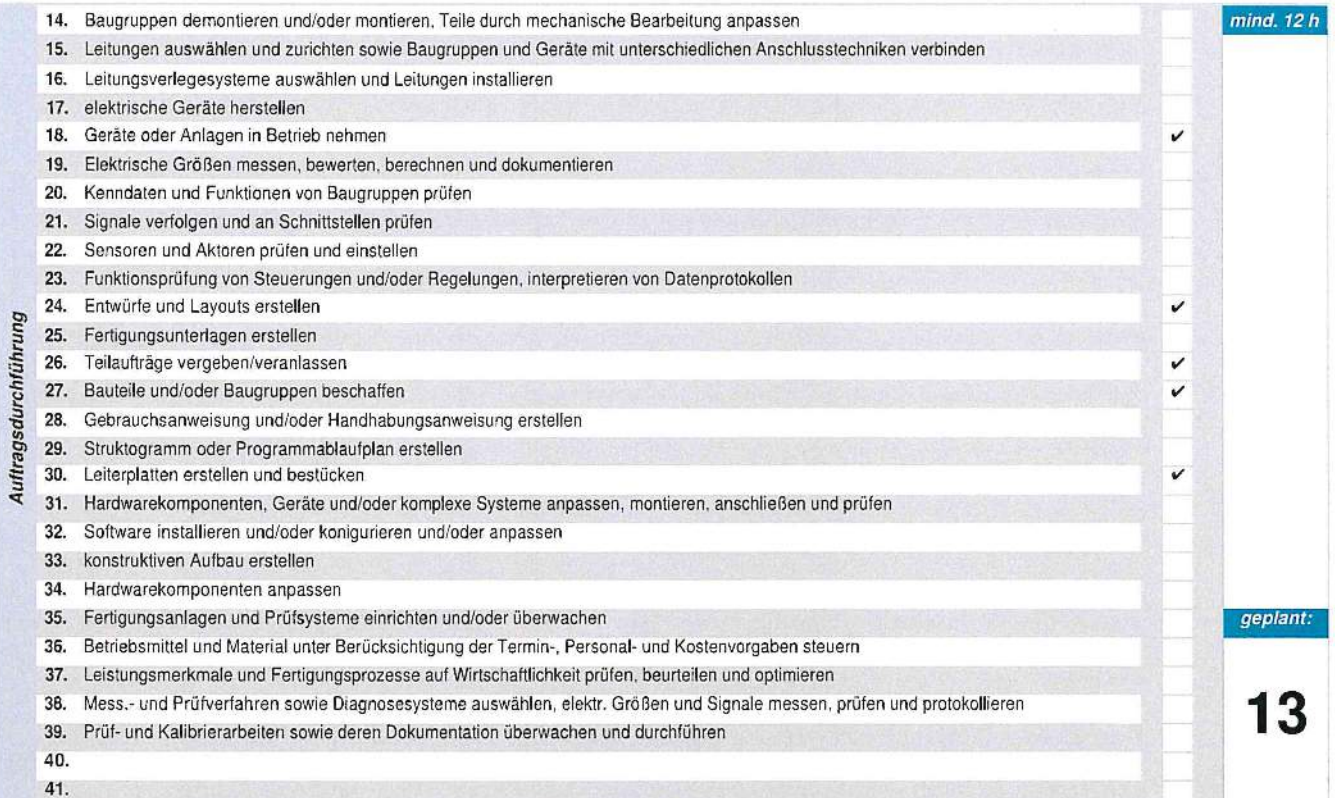

#### *Ergebnis feststellen (mindestens 4 Aufgaben auswählen)*

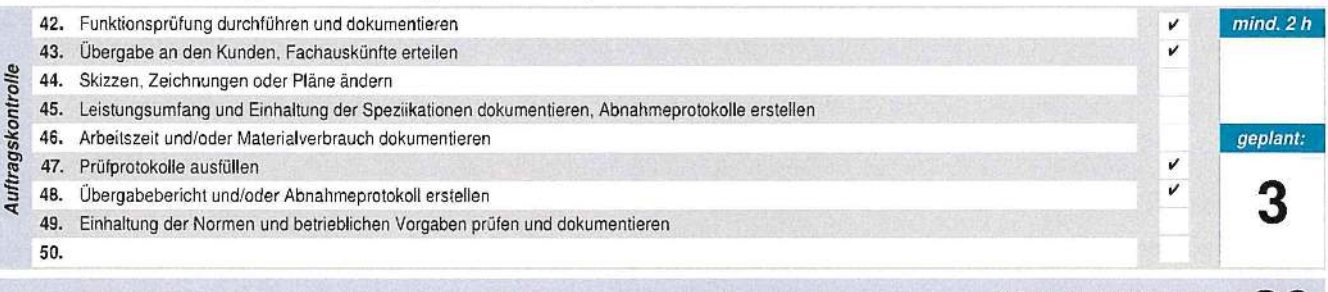

*Gesamtzeit (in Stunden)* Desamtzeit (in Stunden)<br>Bei der Durchführung des betrieblichen Auftrags sind die einschlägigen Bestimmungen für Sicherheit und Gesundheitsschutz bei der Arbeit sowie der 20<br>Umwellschutz zu berücksichtigen. " Die Arbeitszei